# **Vektorové formáty pro webové mapy**

### Ondřej Růžička

*1 st StatGIS conference, 21.11.2013*

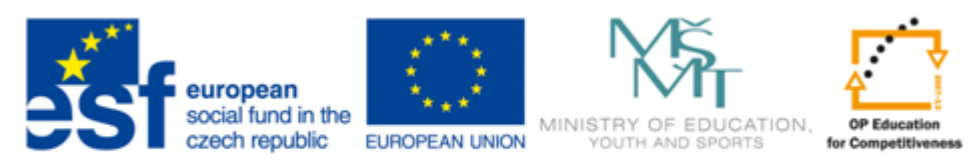

**INVESTMENTS IN EDUCATION DEVELOPMENT** 

## **Vektorové formáty - Guess a format!**

<http://www.ondrejruzicka.cz/statgis/hadanka>

### **GeoJSON**

### - JavaScript Object Notation

### - vznik 2008

- není standard OGC

## **(Geo)JSON - nevýhody**

"GEOJSON DOES NOT CONFORM WITH ISO 191\*\* *- Because we wanted to ship soon*

*- And get back to work writing programs*"

- Sean Gillies, MapBox (2013)

- chybí Spatial indexes (nevhodné pro objemná data) - moc "upovídaný"

## **(Geo)JSON - výhody**

- malý
- textový
- lehce pochopitelný ([http://geojson.org/geojson-spec.html\)](http://geojson.org/geojson-spec.html)
- součástí JavaScriptu
- programátoři ho mají rádi
- podpora SW
- gZip enabled
- geometrie (všechny typy) + atributy v jednom souboru

## **GeoJSON - Struktura**

 $\overline{\bf{l}}$ 

```
 "features": [
   { "type": "Feature",
    "geometry": {"type": "Point", "coordinates": [102.0, 0.5]},
    "properties": {"teplota": 24}
    },
   { "type": "Feature",
    "geometry": {"type": "Point", "coordinates": [18.0, 5.7]},
    "properties": {"teplota": 21}
    }
```
### **Point:**

```
{ "type": "Point", "coordinates": [49.152, 17.512] }
```
### **LineString:**

```
{ "type": "LineString",
  "coordinates": [ [100.0, 0.0], [101.0, 1.0] ]
  }
```
### **Polygon:**

```
{ "type": "Polygon",
  "coordinates": [
   [ [100.0, 0.0], [101.0, 0.0], [101.0, 1.0], [100.0, 1.0], [100.0, 0.0] ]
   ] }
```
**MultiPoint** MultiLineString **MultiPolygon** Geometry Collection

CRS (named, linked) Bounding Box

### **GeoJSON a možné "workflow"**

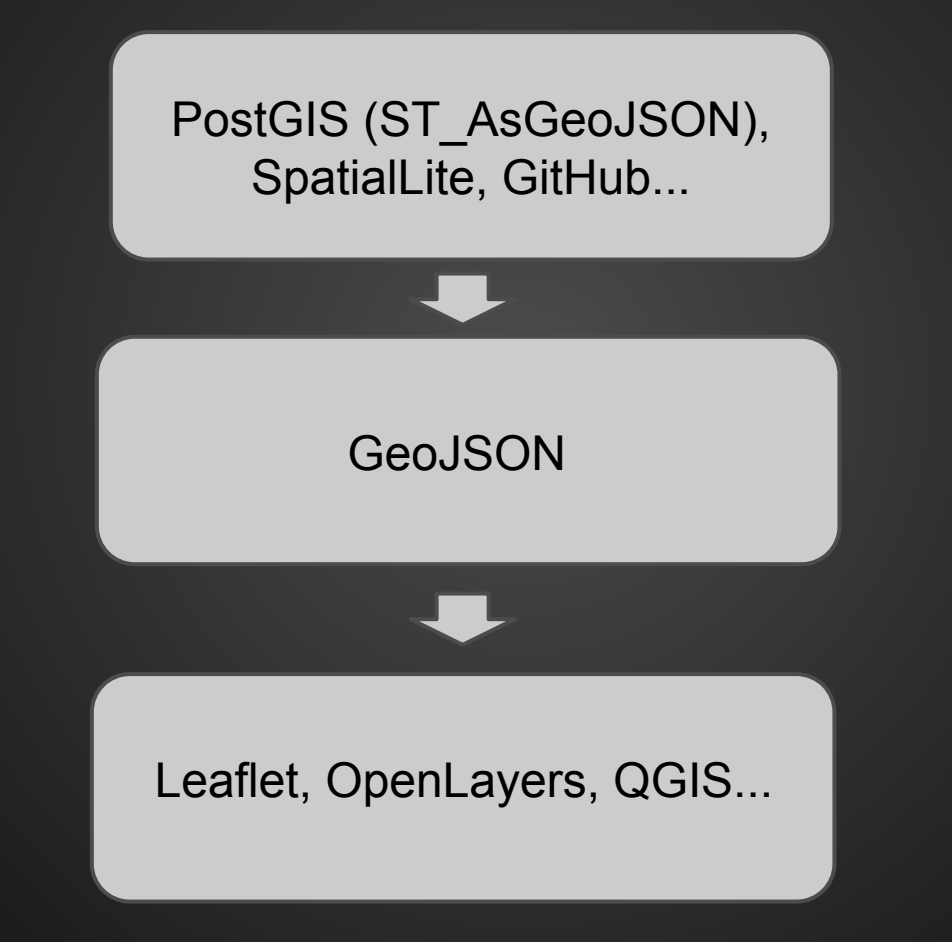

### **SW Podpora - GeoJSON**

OpenLayers, Leaflet, MapBox.js Google Maps API (přídavná knihovna)

GDAL (OGR): QGIS, Grass, OpenJump

PostGIS, SpatiaLite (*od verze 3*), Oracle spatial, MongoDG, Google Maps Engine

ESRI???

<http://blogs.esri.com/esri/arcgis/2013/07/31/new-esri-open-source-javascript-projects-leaflet-geoservices-js-terraformer-pushlet/>

## **TopoJSON**

- Mike Bostock (<http://bost.ocks.org/mike/>) -Topologie - Sdílené hranice

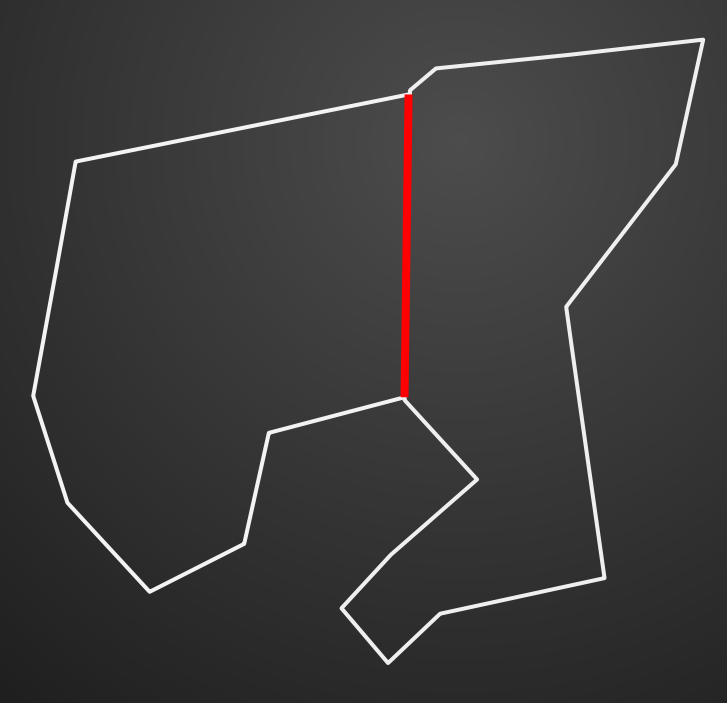

## **TopoJSON**

### **Výhody**

- velikost souboru (u polygonů až o 80% menší)
- správná topologie
- generalizace / + umí ji už v základu

### **Nevýhody**

- zatím není tolik SW, které by jej podporovali - webové aplikace musí použít knihovnu topojson.js a pak jej parsují na GeoJSON

#### "objects":

```
 { "two-squares":
\mathcal{H} \setminus \mathcal{H} "type": "GeometryCollection",
      "geometries":
\blacksquare {"type": "Polygon", "arcs":[[0,1]],"properties": {"name": "Left_Polygon" }},
         {"type": "Polygon", "arcs":[[2,-1]],"properties": {"name": "Right_Polygon" }}
 ]
```
#### "arcs":

#### $\blacksquare$

}

….

 [[1,2],[0,-2]], [[1,0],[-1,0],[0,2],[1,0]], [[1,2],[1,0],[0,-2],[-1,0]],  $[[0,-1],[2,0]]$ ]

### **Dobré návyky při přípravě dat pro web**

- generalizace podle cílového měřítka
- vypuštění nepotřebných atributů
- výběr vhodného formátu

- optimalizace kódu - odstranění mezer a řádkování (nejlépe automaticky skriptem)

## **Nástroje**

GeoJSONLint: <http://geojsonlint.com/>

GitHub: <https://github.com/> [https://github.com/ondrejruzicka/data/blob/master/parcely\\_topo.json](https://github.com/ondrejruzicka/data/blob/master/parcely_topo.json)

GeoJSON.io [http://geojson.io](http://geojson.io/)

## **Příklad 1 -** Děčín

OPENDATA  $CZ$ 

### <http://www.otevrenadata.cz/kde-cerpat-zdrojova-data/>

[http://www.mmdecin.cz/dokumenty/cat\\_view/238-otevrena-data/244-graficka-a](http://www.mmdecin.cz/dokumenty/cat_view/238-otevrena-data/244-graficka-a-mapova-data-gis)[mapova-data-gis](http://www.mmdecin.cz/dokumenty/cat_view/238-otevrena-data/244-graficka-a-mapova-data-gis)

### Děčín: převod dat

1. Easy varianta (web) <http://converter.mygeodata.eu/> <http://ogre.adc4gis.com/> 2. GUI varianta QGIS, Grass… 3. Hardcore varianta (command line) ogr2ogr:

ogr2ogr -f geojson -s\_srs 6634.wkt -t\_srs "EPSG:4326" <cil>.geojson <zdroj>.shp

<http://spatialreference.org/ref/?search=jtsk>

WKT soubor, CPG soubor

### Děčín: kontrola, vizualizace

- GeoJSONLint
- GeoJSON.io
- GitHub
	- commit to repo
	- emmbed (<https://help.github.com/articles/mapping-geojson-files-on-github>)
	- načtení zpět do QGIS (URL raw verze)

### **Příklad 2 - Horka nad Moravou**

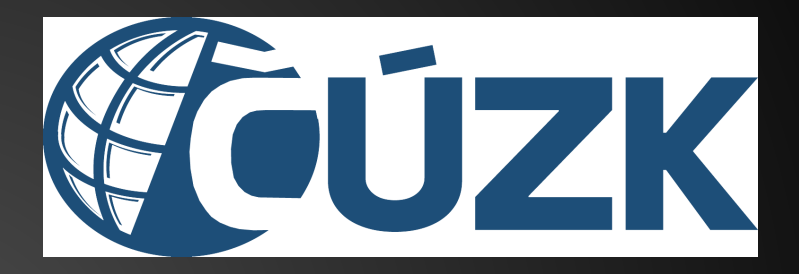

### <http://vdp.cuzk.cz/>

### *Platné, Obec, Kompletní, Obec 502545*

### **Příklad 2 - Horka nad Moravou**

Stažená data - formát GML (ale trochu divný) Převod do standardního GML pouze hardcore varianta :-) *<http://grass.fsv.cvut.cz/gwiki/Ruian2gis>*

*zcat 20131031\_OB\_502545\_UKSH.xml.gz | saxon b-xslt -ext:on -s:- -xsl:ruian2gis-ob.xsl | grep "Zpracovavam"*

### **Příklad 2 - Horka nad Moravou**

- GML na geojson stejně jako Př. 1
- S SRS nastavit na EPSG:2065

### *GeoJSON to TopoJSON*

*easy varianta:*

*<http://shancarter.github.io/distillery/>*

*<http://topojsonify.herokuapp.com/>*

*hardcore varianta:*

*<https://github.com/mbostock/topojson/wiki/Command-Line-Reference>*

topojson -o katastr.json katastr\_topojson

*(vypustí všechny atributy!)*

### **Vektorové formáty pro webové mapy**

[www.google.com/+OndrejRuzicka](http://www.google.com/+OndrejRuzicka) ruzicka.o@gmail.com